The Internal Submissions List, also referred to as the Shortlist, is your one-stop source for all nearly all candidate hiring process activity - both for active candidates in your pipeline and new lead online responses. You access the Submissions List from the Bullhorn menu, under Home. The Submissions list displays all candidates ever attached to a job, whether by submission or web response, in one central location. If a candidate has applied or has been submitted to multiple jobs, you'll see their name listed once for each job. Likewise, if multiple candidates have applied or have been submitted to the same job, you'll see the job listed

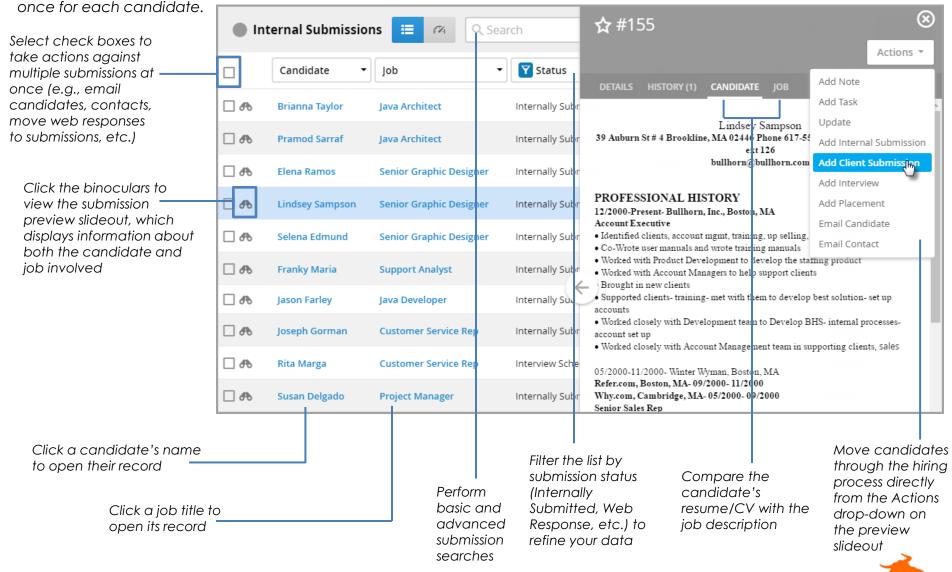